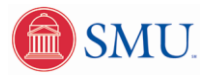

## **Access.SMU Employee Self-Service Benefits Enrollment Guidelines**

2010 Open Enrollment will be completed in Access.SMU Employee Self-Service. Once logged in to [access.smu.edu,](https://access.smu.edu/psp/ps/EMPLOYEE/HRMS/h/?tab=PAPP_GUEST) complete the following steps:

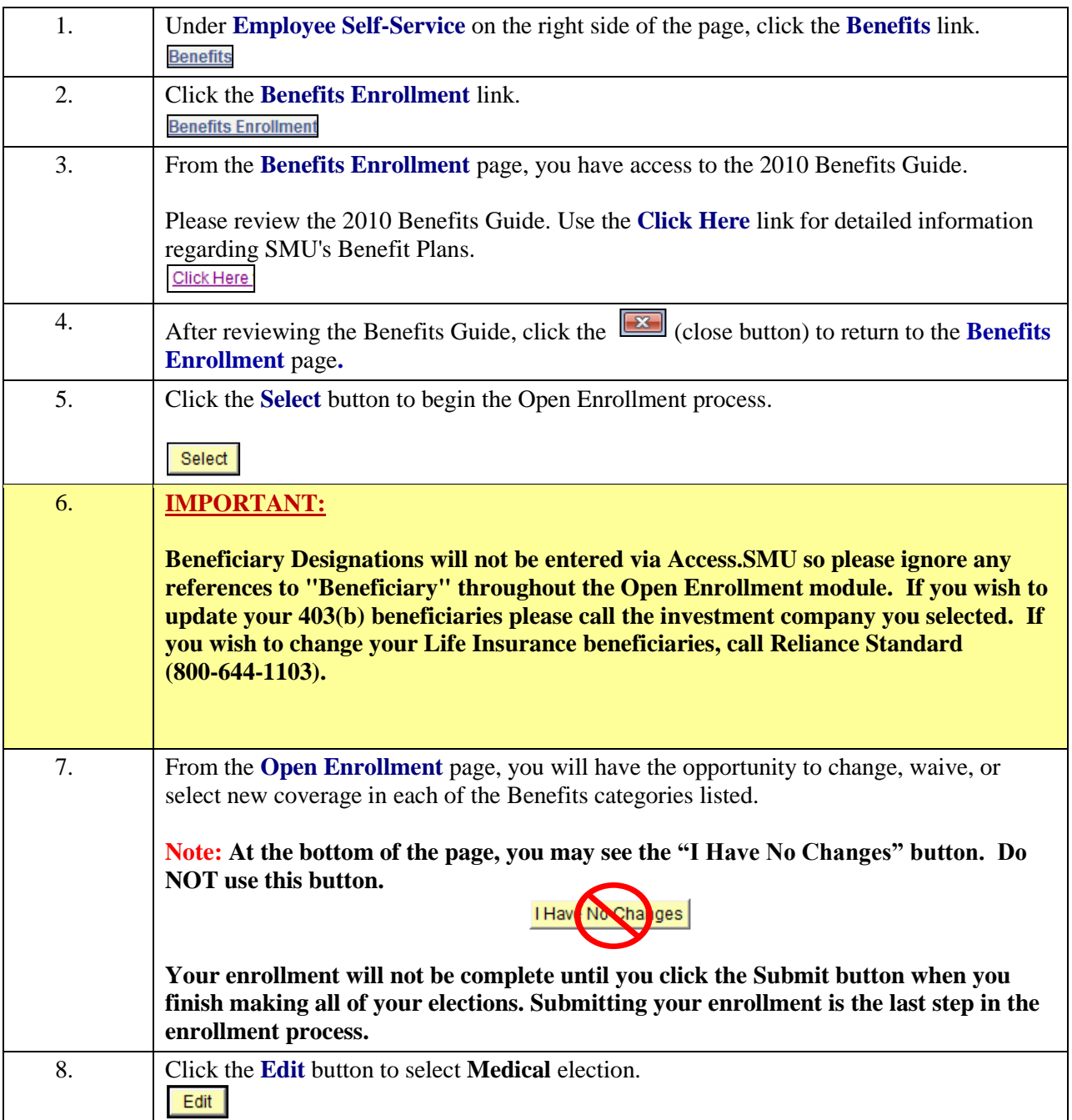

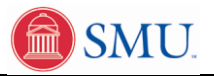

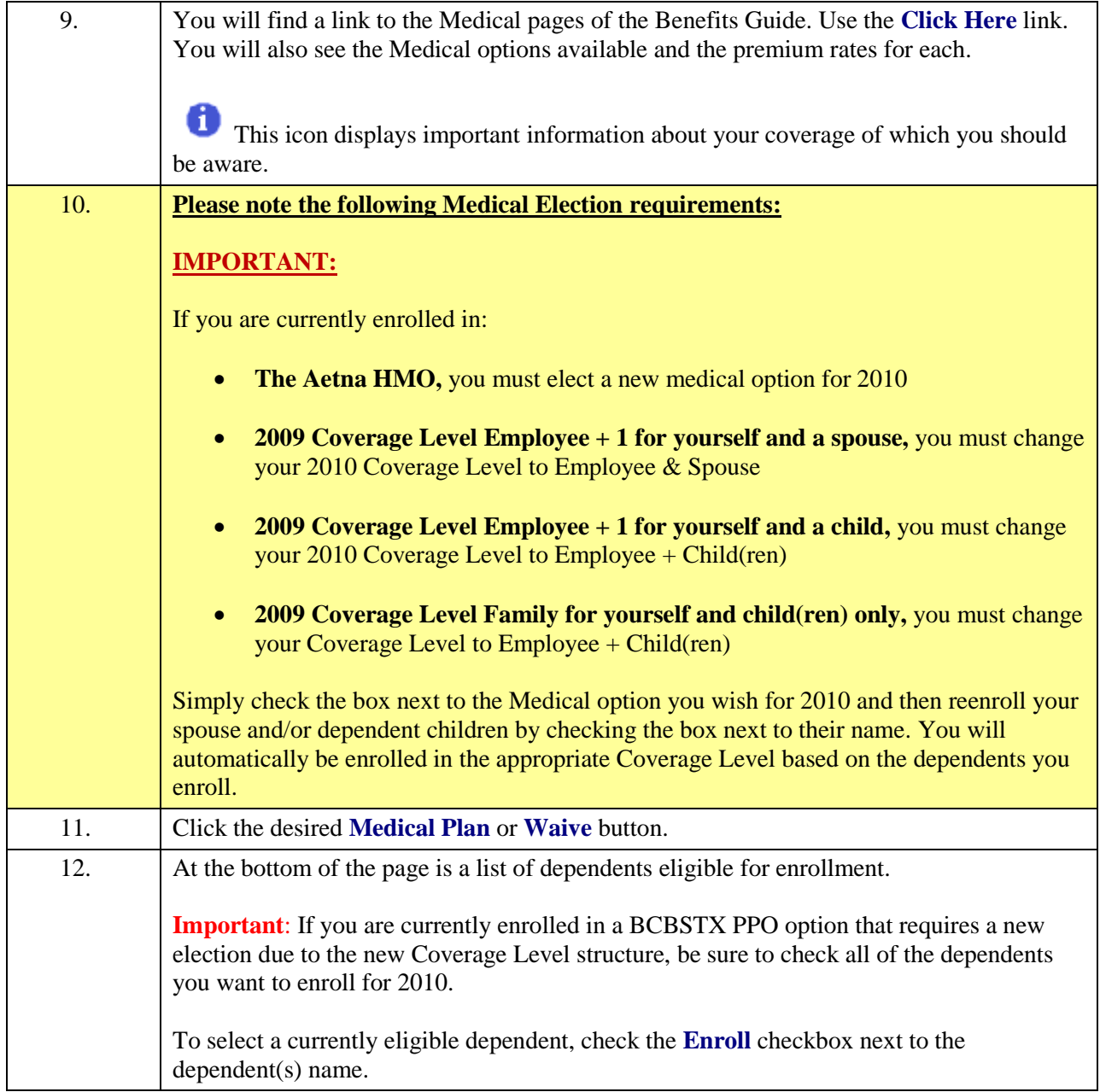

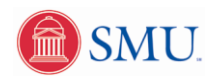

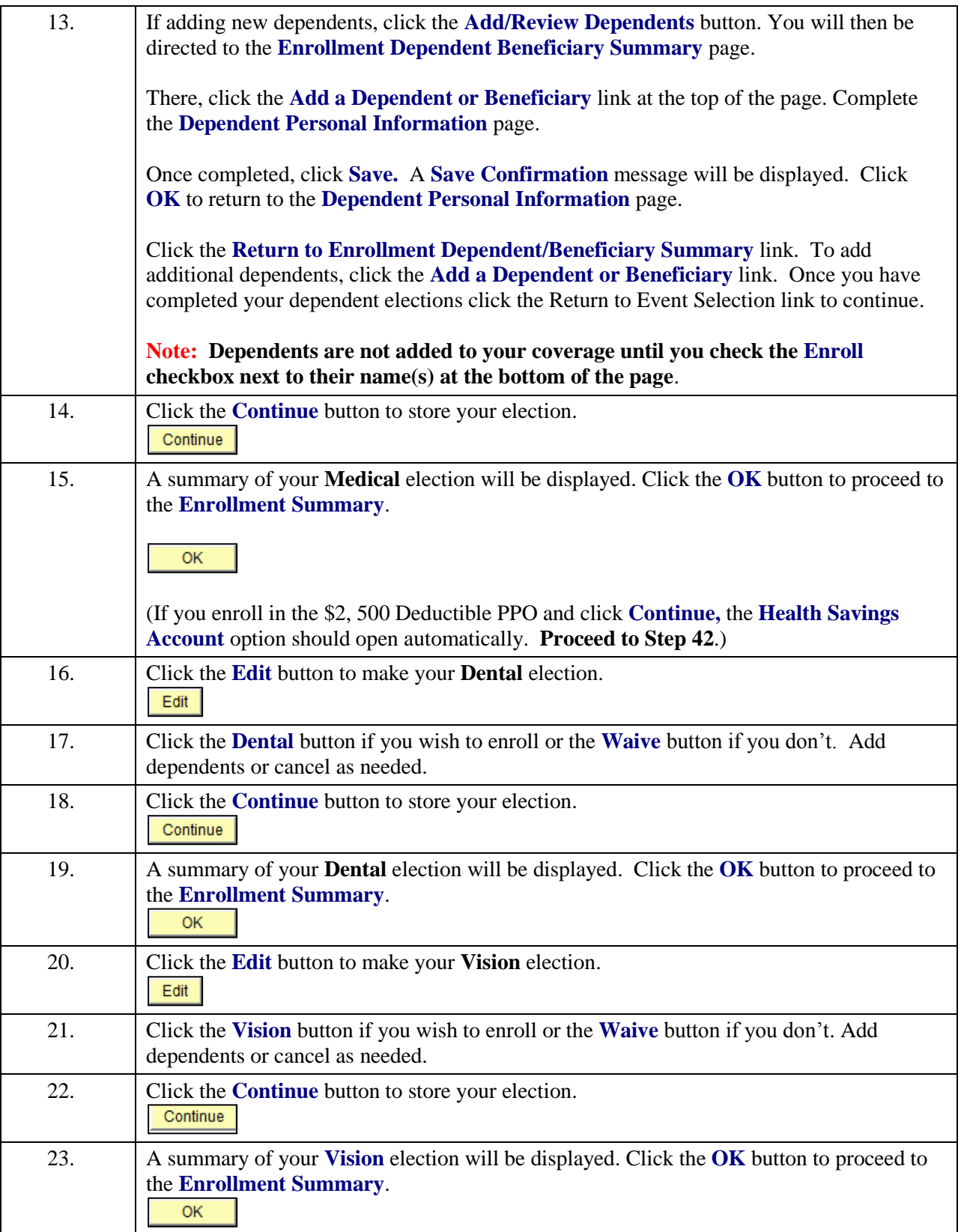

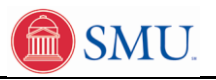

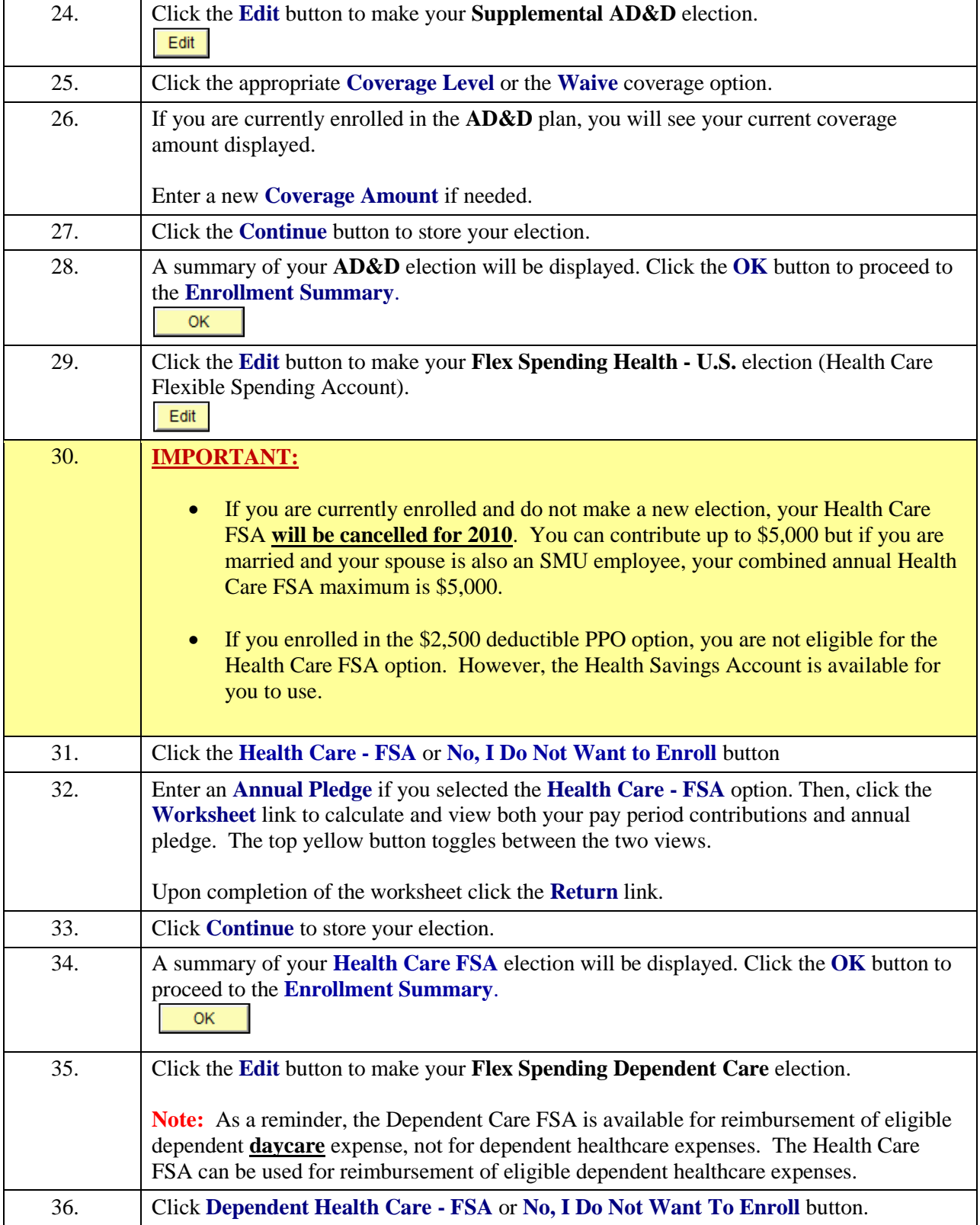

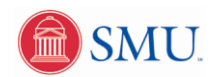

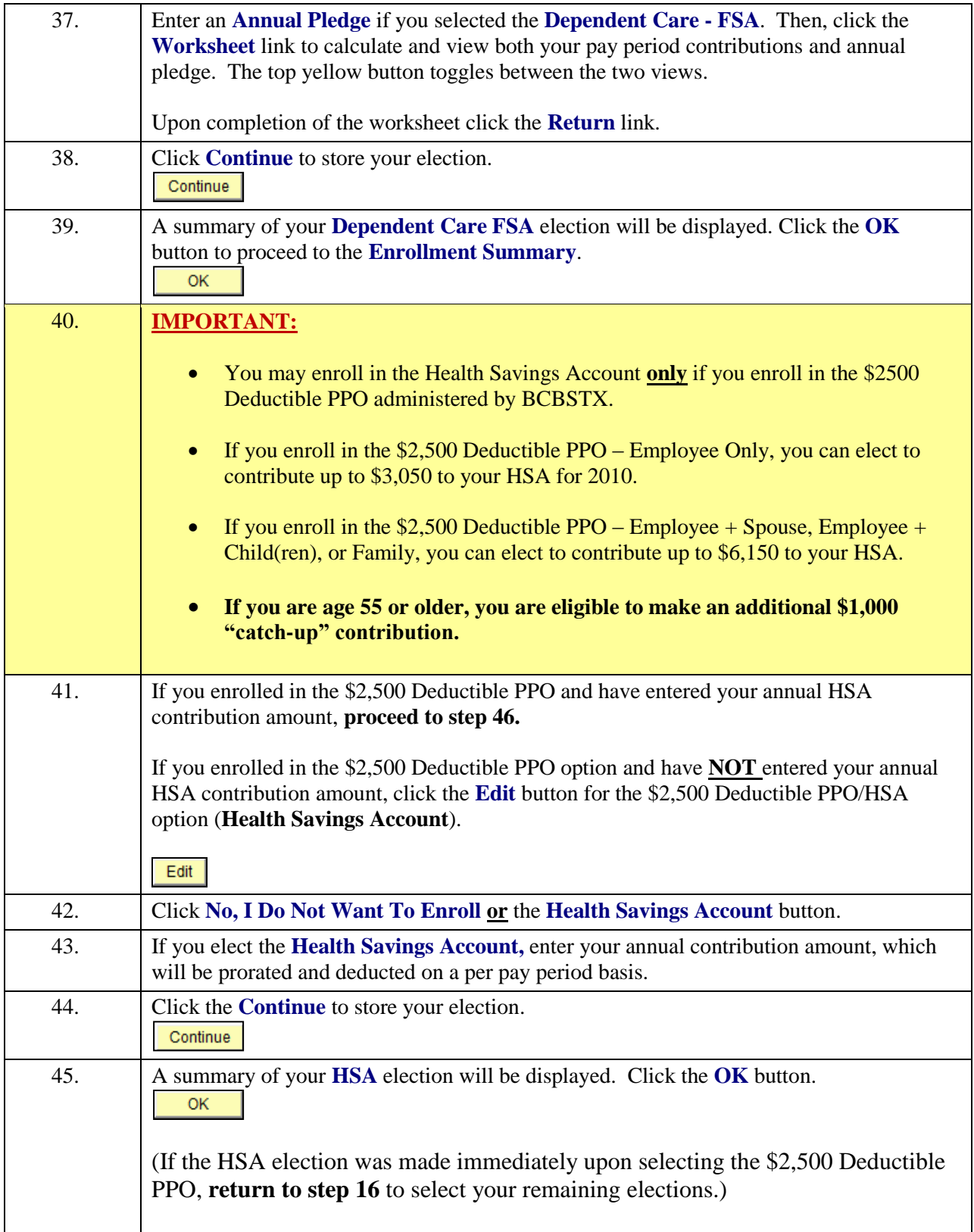

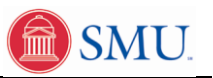

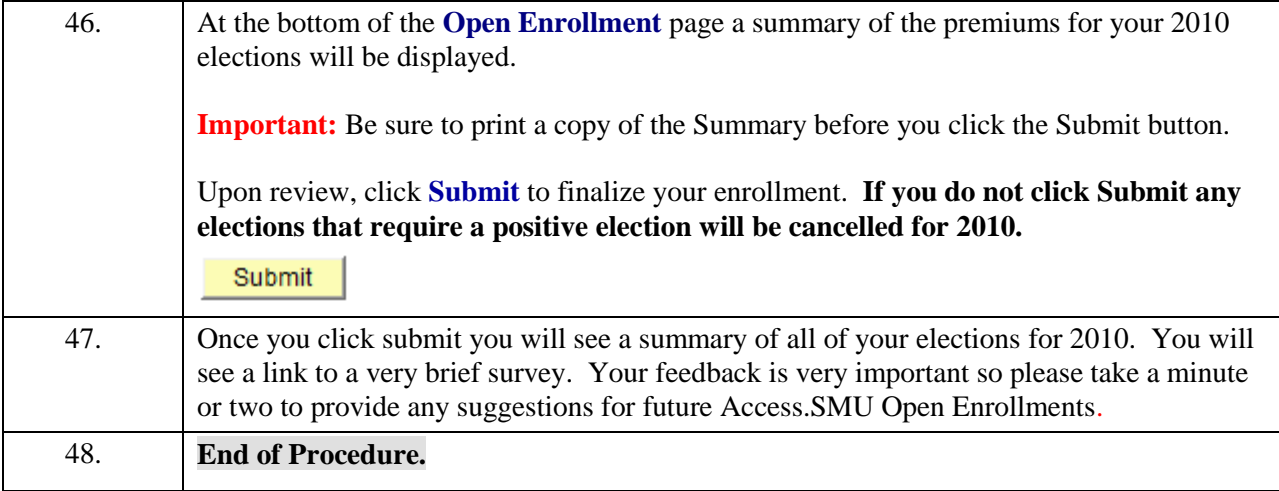